# LA FASE RICEZIONE\_PUNTO IL SISTEMA D'ATTACCO

# **L'Alzatrice**

# **CRITERI SU CUI IMPOSTARE IL SISTEMA DI ATTACCO**

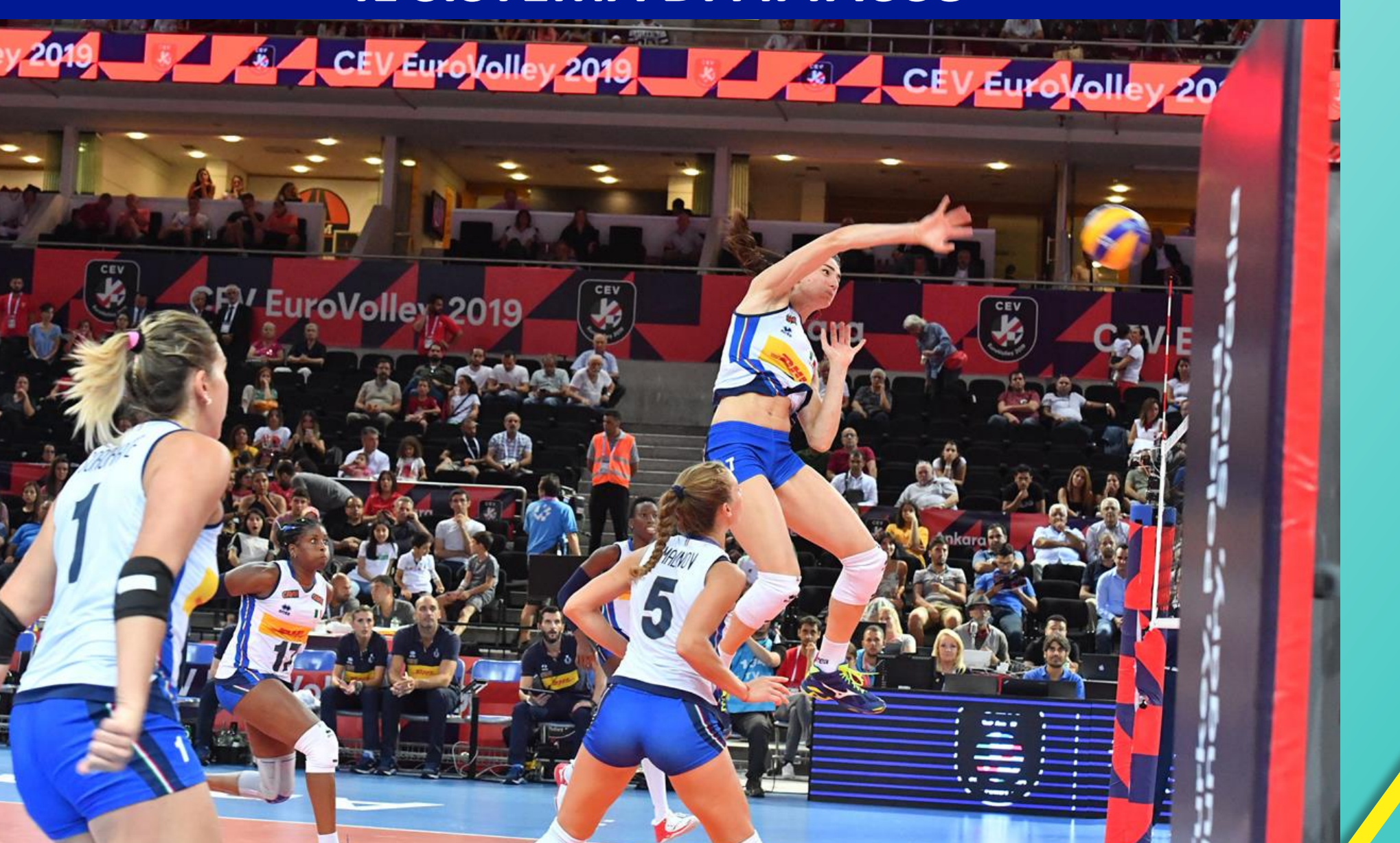

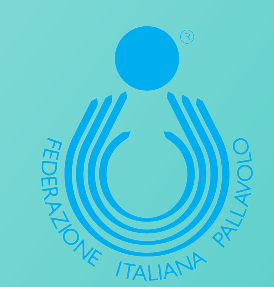

## *nell'impostazione del SISTEMA D'ATTACCO*  **SPAZIO** e TEMPO

## *sono parametri decisivi*

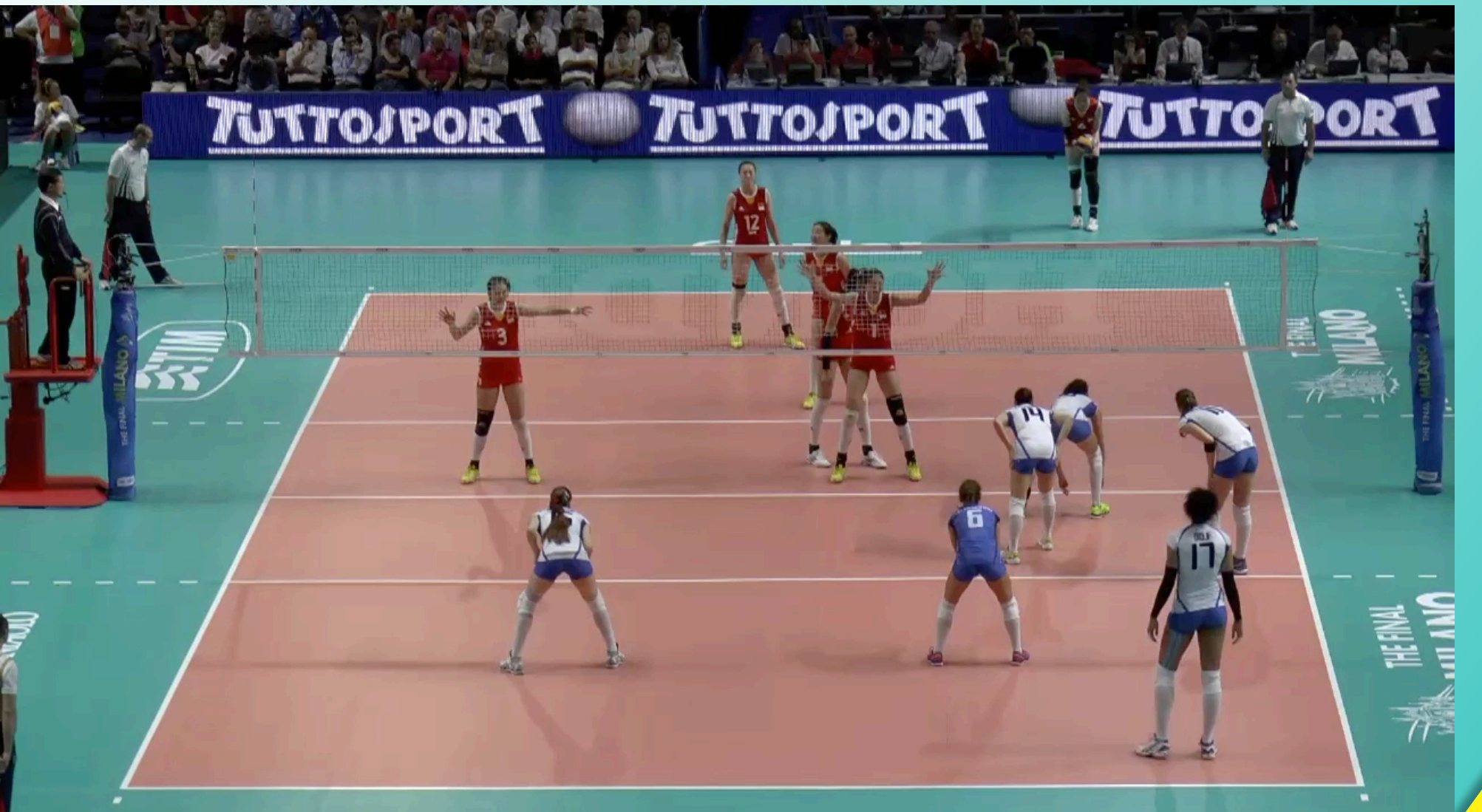

**CONCETTI DA CONSIDERARE SUL PIANO DELLO SPAZIO** 

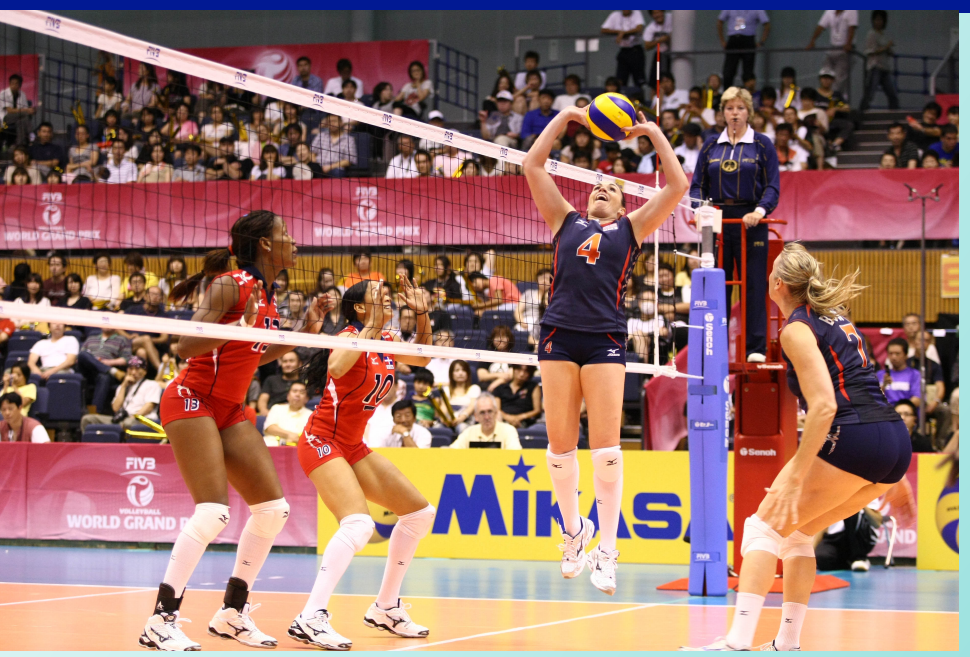

"giocare" con la **LUNGHEZZA DELLA RETE** 

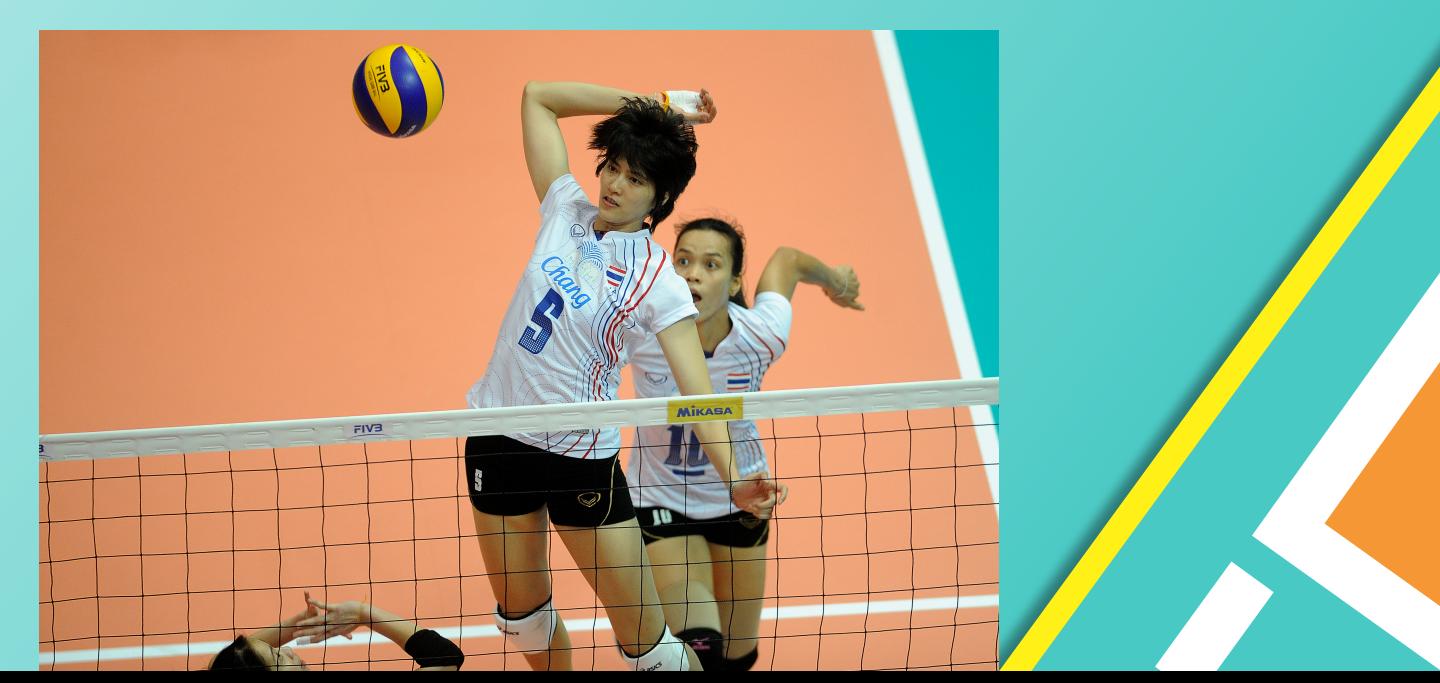

utilizzare la **PROFONDITA' DEL CAMPO**  **CONCETTI DA CONSIDERARE** *SUL PIANO DEL TEMPO*

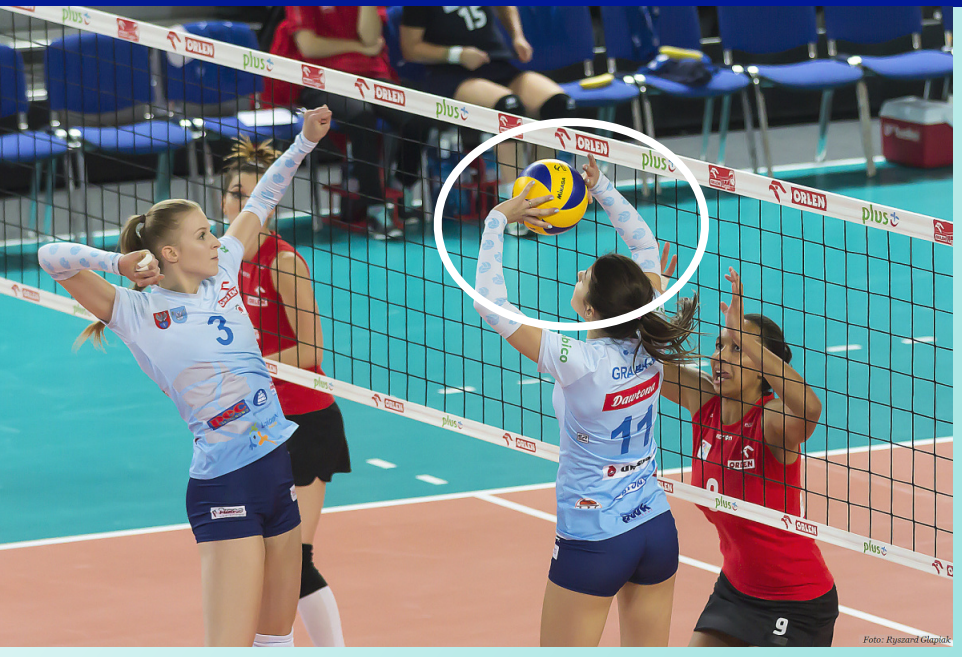

*il punto di riferimento* per *i* tempi di attacco  $\dot{e}$  *l'attimo in cui* L'ALZATRICE TOCCA LA PALLA

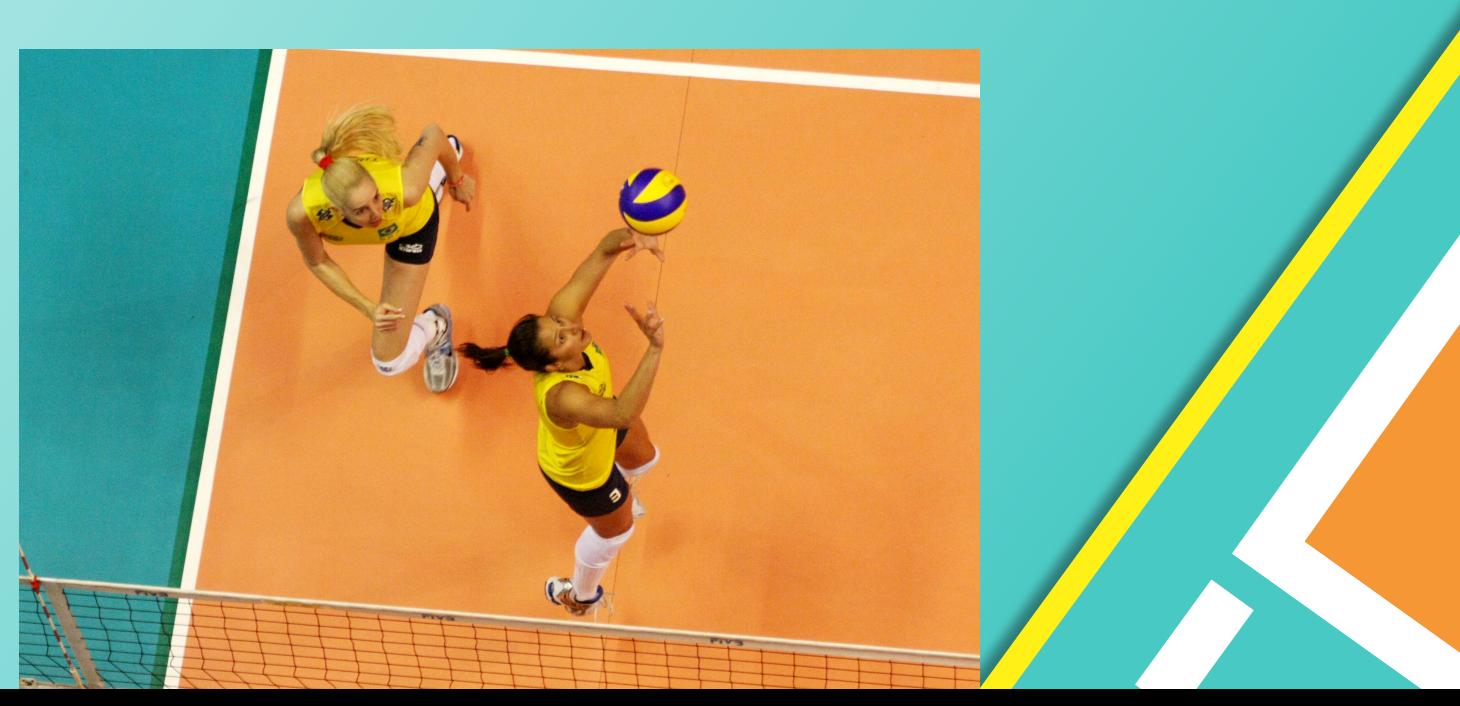

*i* movimenti e i tempi *delle attaccanti variano a seconda di*  **COME ARRIVA LA PALLA** *ALL'ALZATRICE*

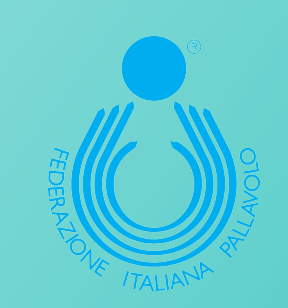

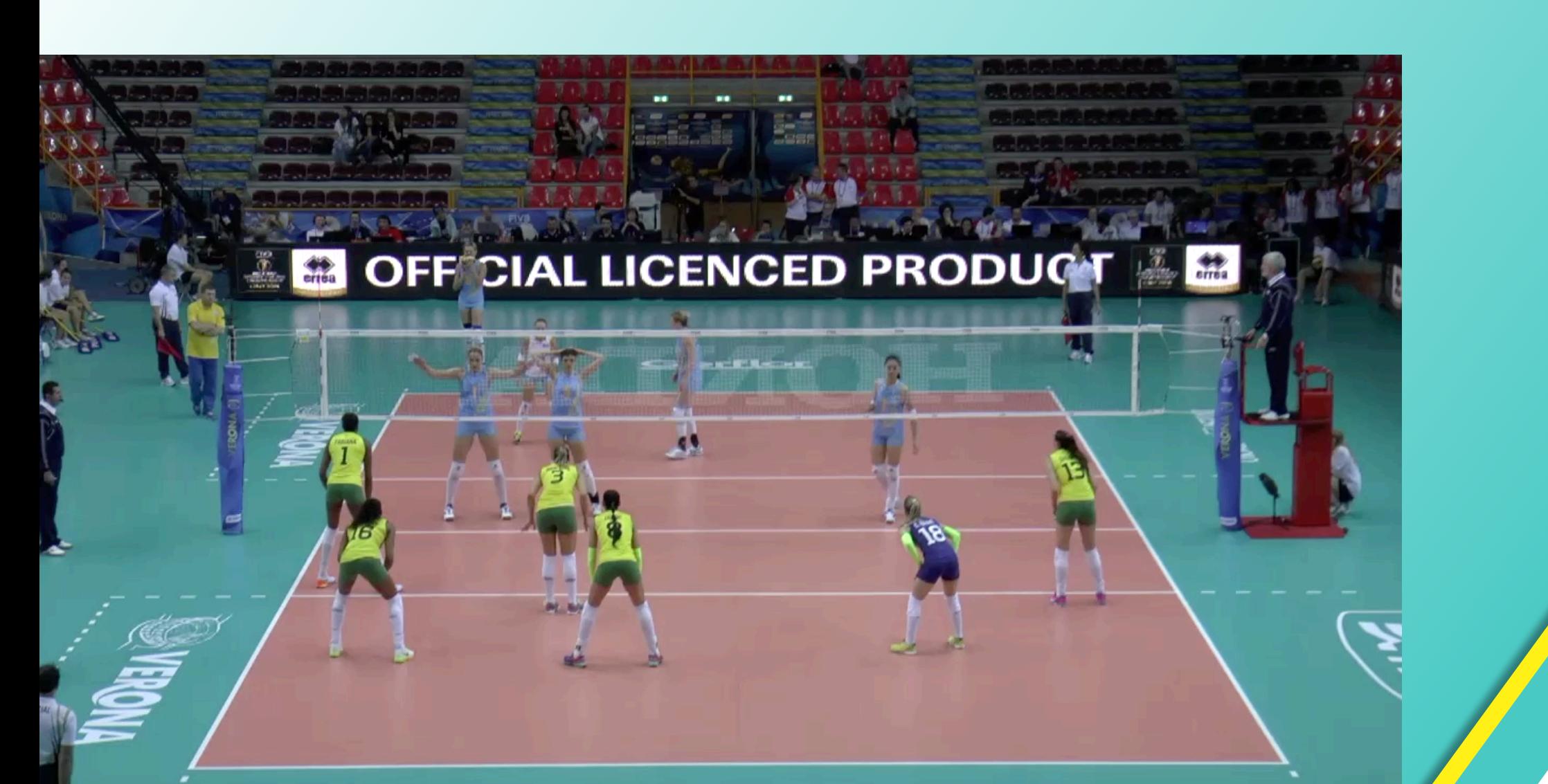

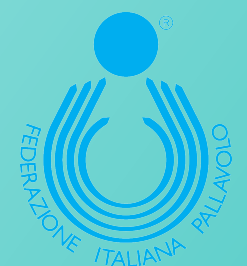

# LE CAPACITA' DELL'ALZATRICE

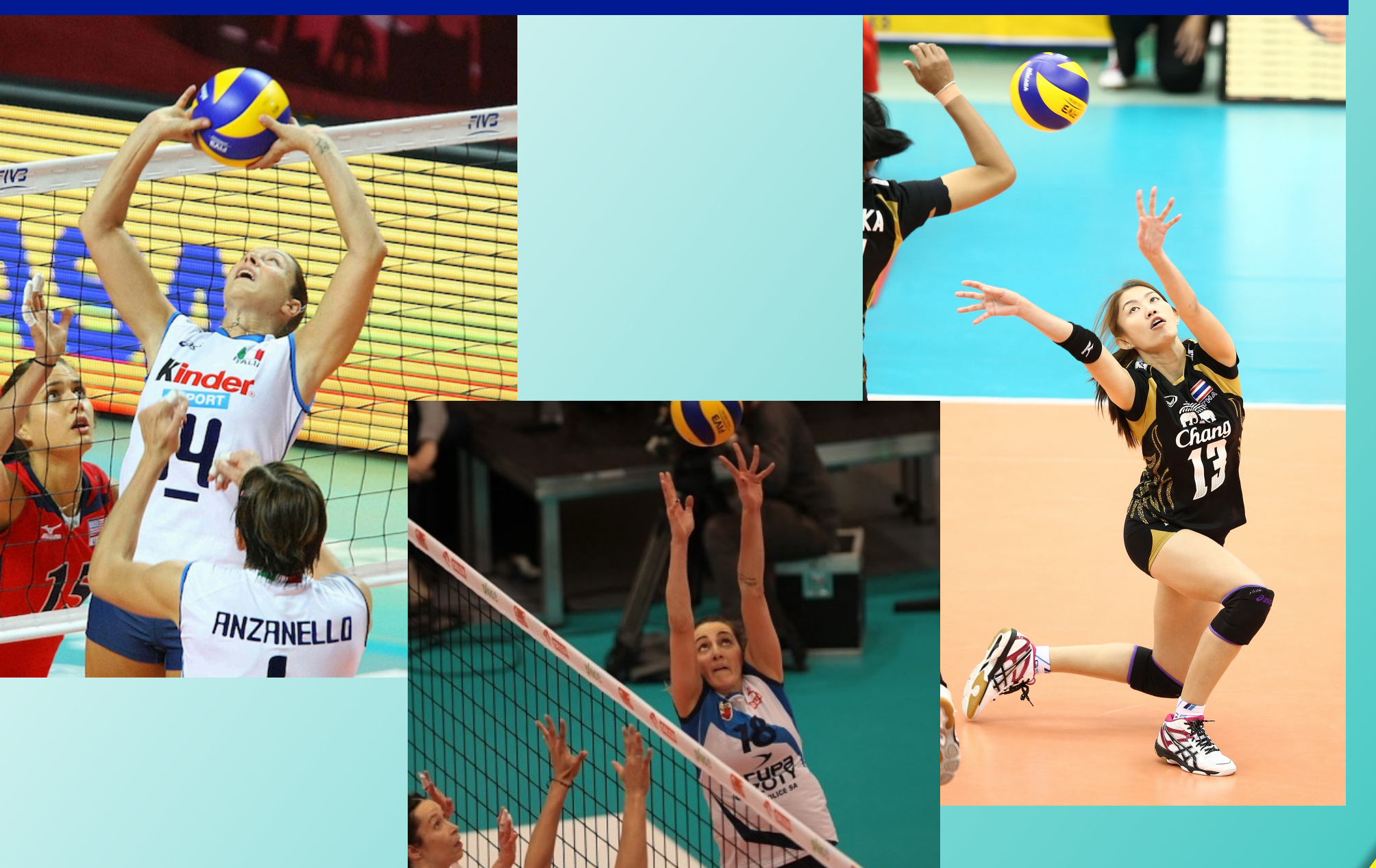

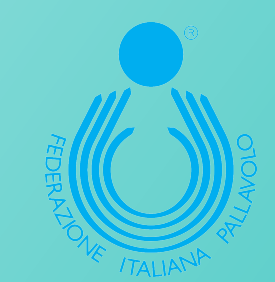

### Analisi Alzatrici: Analisi Generali

#### Storico Composizione Stampa - 1a. RA by Type of Reception

#### **Total Attack aft. Reception** Storico Analisi per Fondamentale

#### Łks Commercecon Łódź | Dettaglio giocatori | Att dopo Ricez | AND[\*01E,1]

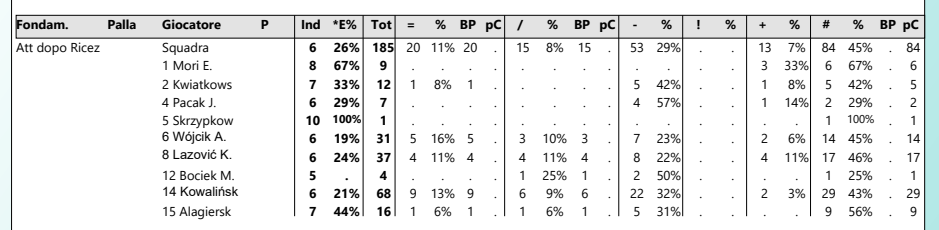

#### Total Attack aft. Perfect Reception (R#)

Storico Analisi per Fondamentale

Łk Commercecon Łódź | Dettaglio giocatori | Att dopo Ricez | AND[\*01E,1][\*R#,1]

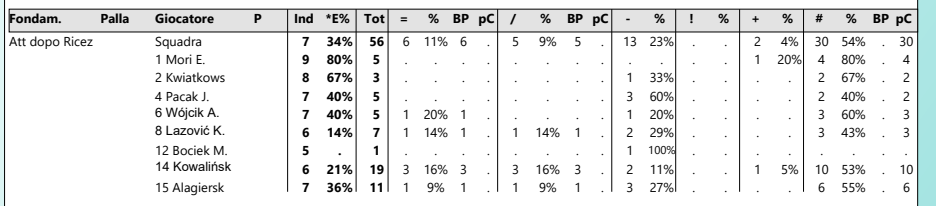

#### Total Attack aft. Positive Reception (R+)

Storico Analisi per Fondamentale

Łks Commercecon Łódź | Dettaglio giocatori | Att dopo Ricez | AND[\*01E,1][\*R+,1]

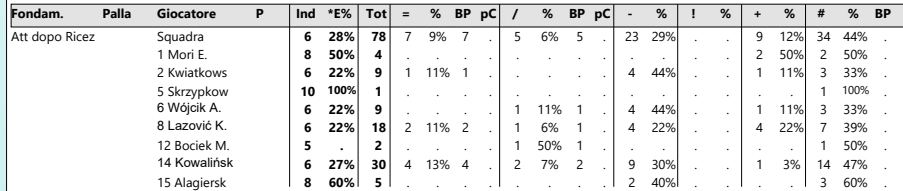

#### Total Attack aft. Poor Reception (R-) Storico Analisi per Fondamentale

Data Volley 4 Reader - LKS COMMERCECON LODZ

#### Łks Commercecon Łódź | Dettaglio giocatori | Att dopo Ricez | AND[\*01E,1][\*R-,1]

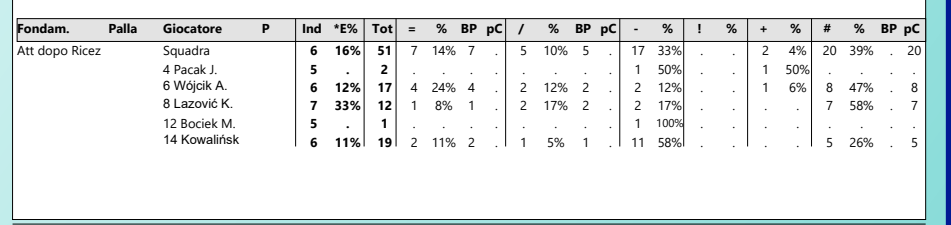

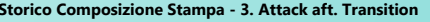

### **ATTACK AFT. TRANSITION**

### after D# Storico Analisi per Fondamentale

Łks Commercecon Łódź | Dettaglio giocatori | Contrattacco | AND[\*D#,1]

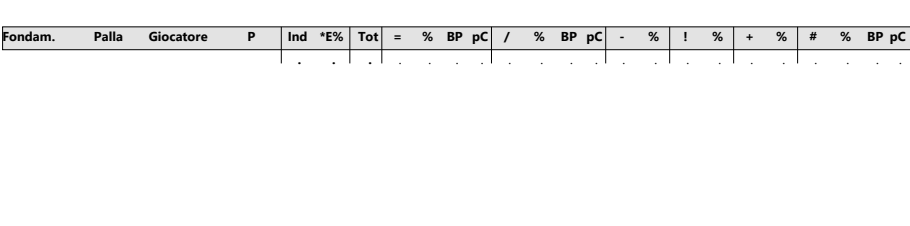

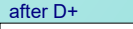

### Storico Analisi per Fondamentale

Łks Commercecon Łódź | Dettaglio giocatori | Contrattacco | AND[\*D+,1]

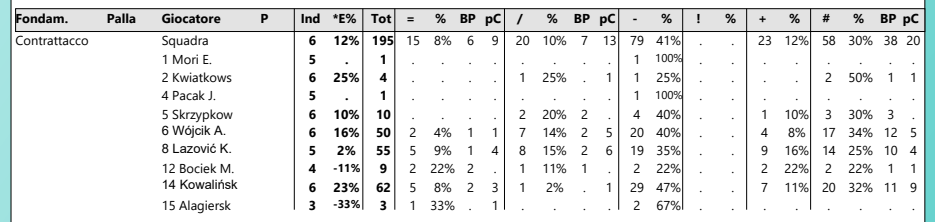

### after Free Ball

#### Storico Analisi per Fondamentale

#### Łks Commercecon Łódź | Dettaglio giocatori | Contrattacco | AND[\*F,1]

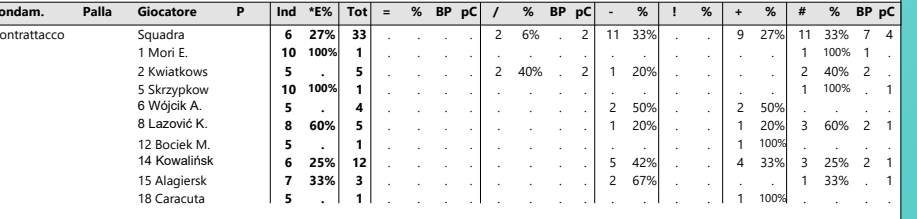

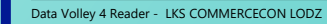

Pagina 1

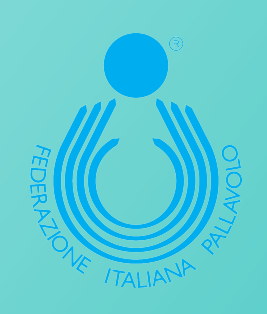

### Analisi Alzatrici: Analisi Generali

#### Storico Composizione Stampa - 2a. RA by zone of pass

#### Attack aft. Reception when pass comes from zone1-9 Storico Analisi per Fondamentale

### Łis Commercecon Łódź | Att dopo Ricez | OR[\*R1,1][\*R9,1]

#### Fondam. Palla Giocatore P | Ind \*E% | Tot | = % BP pC | / % BP pC | - % | ! % | + % | # % BP pC Att dopo Ricez Squadra 7 38% 40 1 2% 1 . 5 12% 5 . 11 28%  $2, 5\%$  21 52%

#### Attack aft. Reception when pass comes from zone 6-8

Storico Analisi per Fondamentale

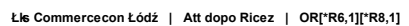

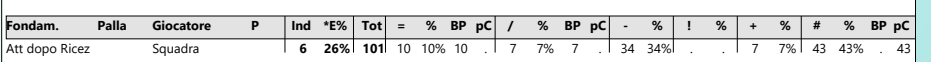

6 18% 125 13 10% 13 12 10% 12 38 30%

#### Attack aft. Reception when pass comes from zone 5-7

Squadra

Storico Analisi per Fondamentale

Att dopo Ricez

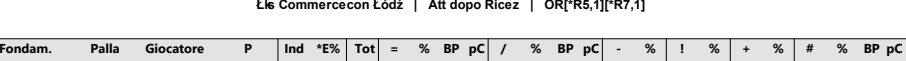

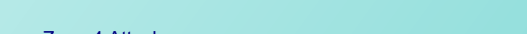

### **Total Combinations Zone 4 Attack**

Storico Analisi Combinazioni

Łks Commercecon Łódź | Dettaglio giocatori | Attacco | OR[\*AUY44,5][\*ATP44,5][\*AHI44,5]

Storico Composizione Stampa - 1. Total Combinations\_Zone 4 Attack

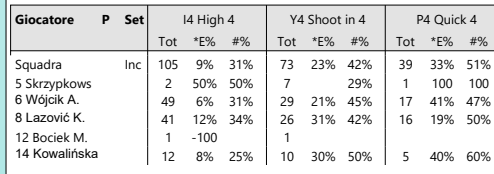

### Total Combinations Zone 4 Attack Attack aft. Reception (RA)

### Storico Analisi Combinazioni

 $14$  11% 48 38%

Łks Commercecon Łódź | Dettaglio giocatori | Att dopo Ricez | OR[\*AUY44,5][\*ATP44,5][\*AHI44,5]

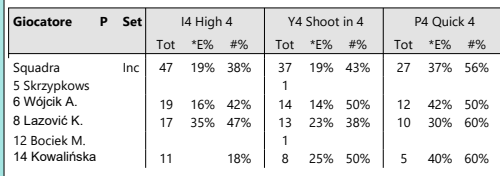

### Total Combinations Zone 4 Attack Transition Attack (CA)

Storico Analisi Combinazioni

Łks Commercecon Łódź | Dettaglio giocatori | Contrattacco | OR[\*AUY44,5][\*ATP44,5][\*AHI44,5]

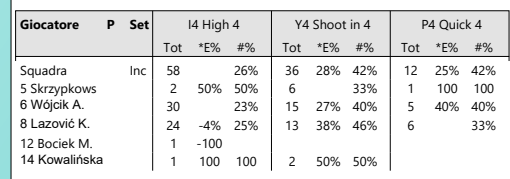

Data Volley 4 Reader - LKS COMMERCECON LODZ

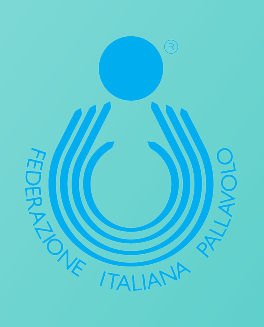

### **Analisi Alzatrici: Analisi Generali**

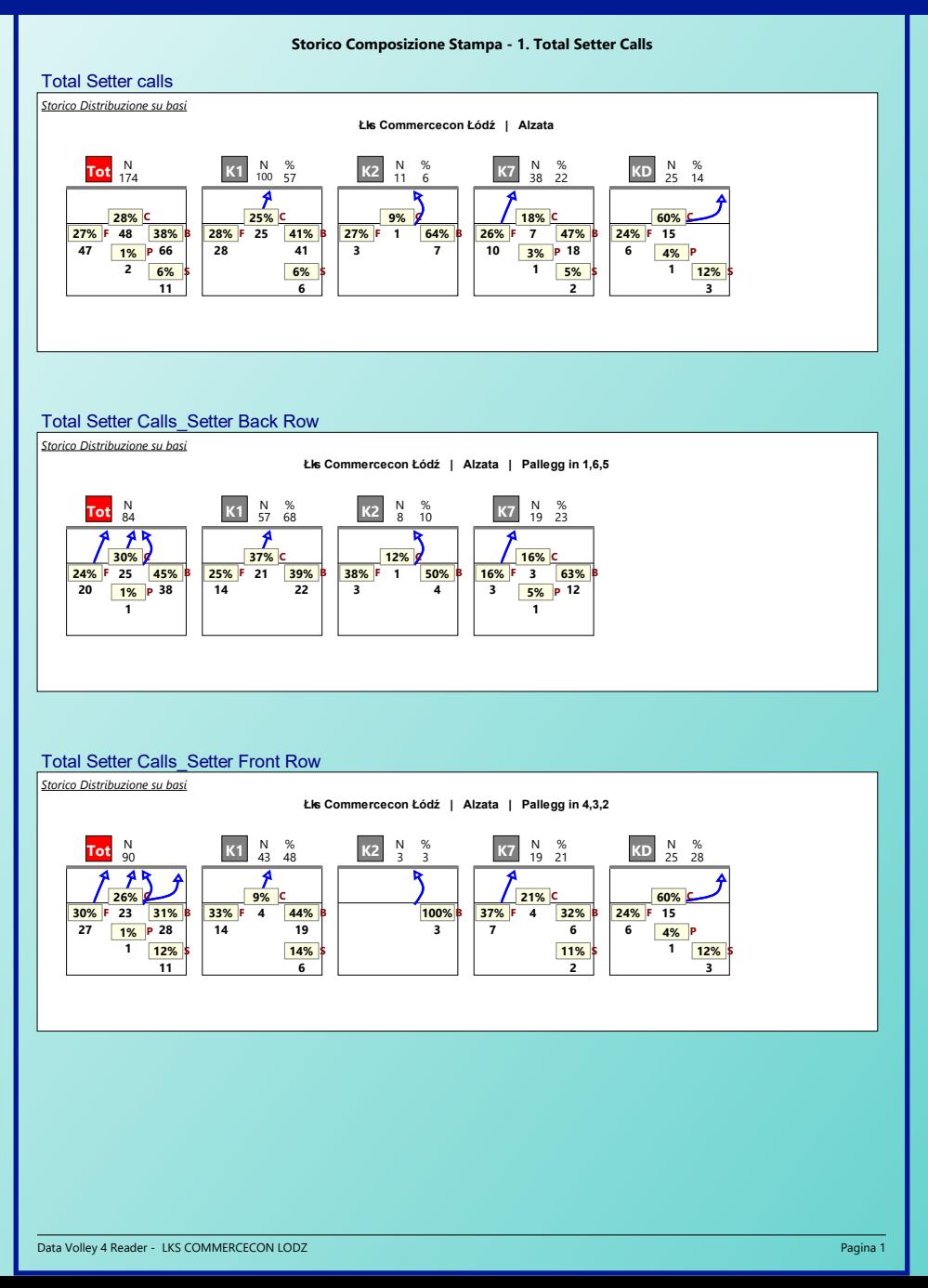

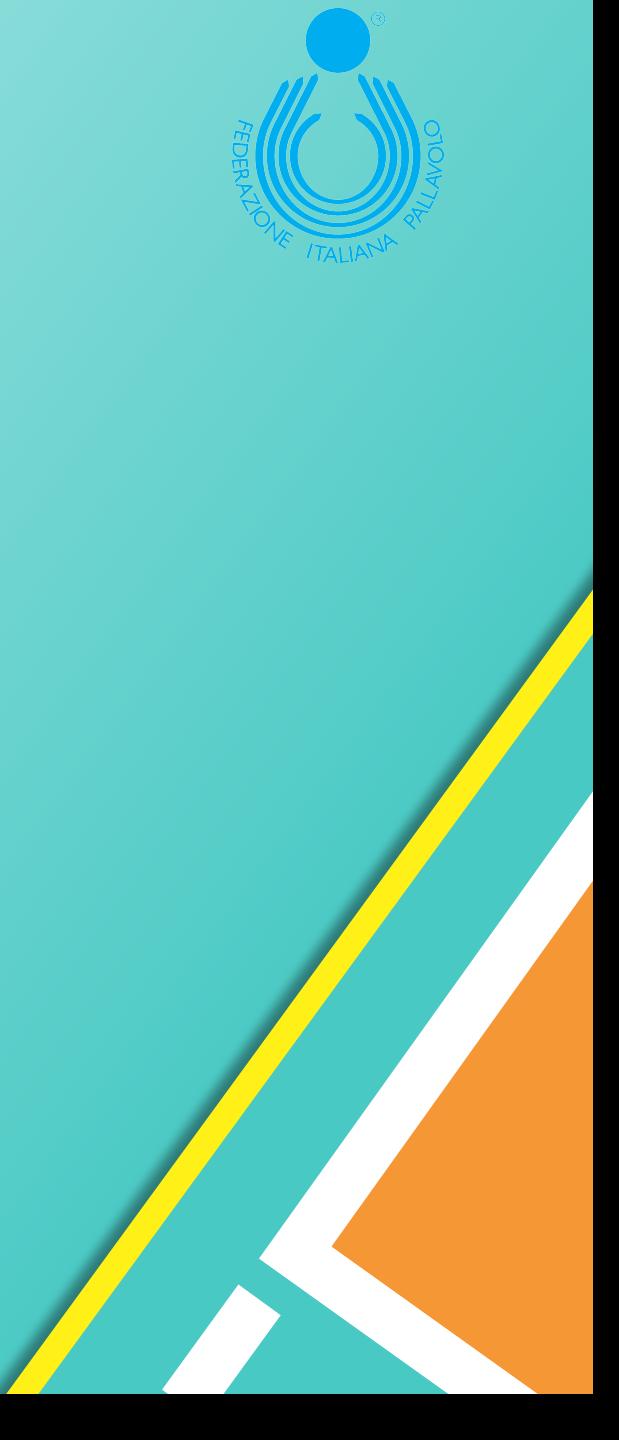

### Analisi Alzatrici: Analisi Attacco dopo R#

Storico Composizione Stampa - 1a. Total Setter Distribution aft. R#

### TOTAL SETTER DISTRIBUTION AFT. R#

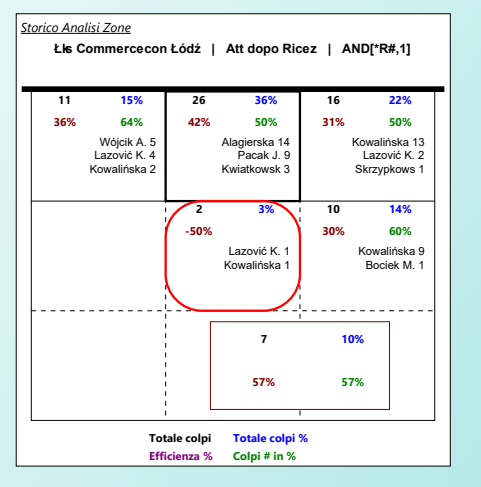

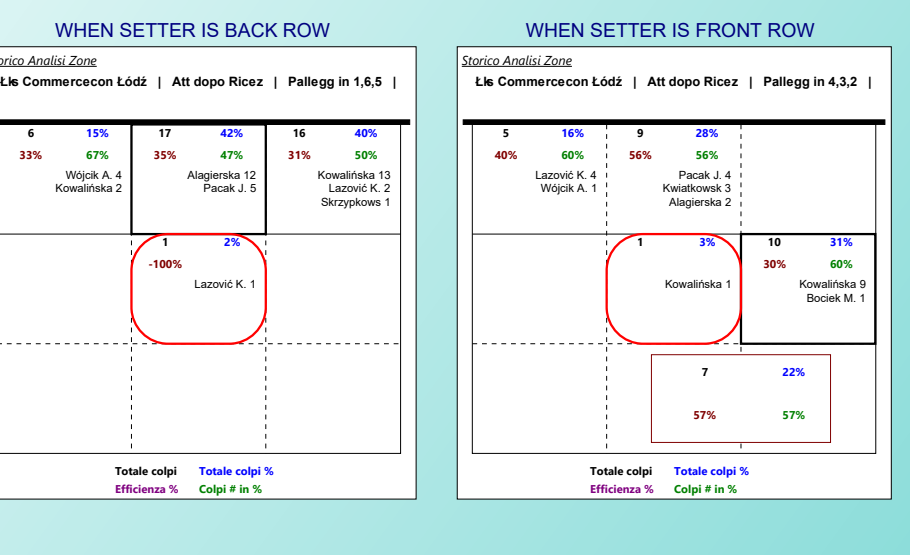

### Storico Analisi Combinazioni - Total Combinations\_R# (4) LDZ, BBK, POL, RZK

#### Łks Commercecon Łódź | Dettaglio giocatori | Att dopo Ricez | AND[\*R#,1]

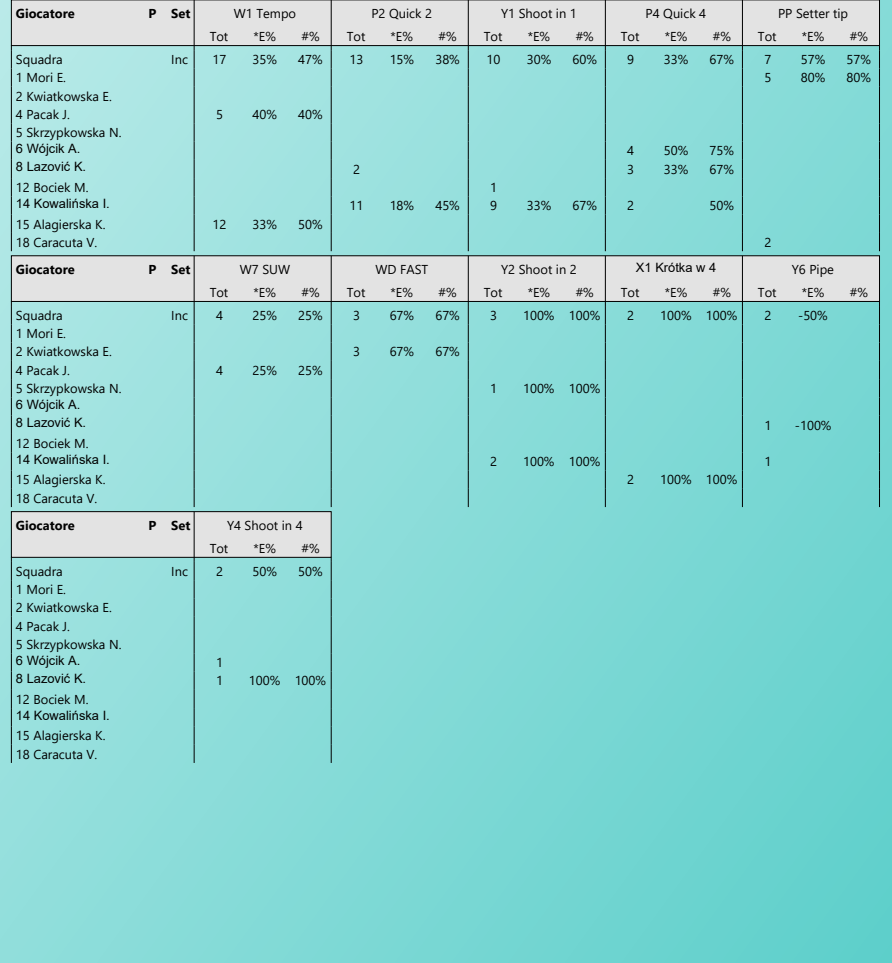

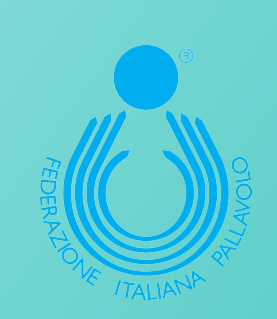

Data Volley 4 Reader - LKS COMMERCECON LODZ

storico Analisi Z Łks Commer

> 33% w

### Analisi Alzatrici: Analisi Attacco dopo R#

Storico Composizione Stampa - 3. Total Setter Calls aft. R# by Setter position

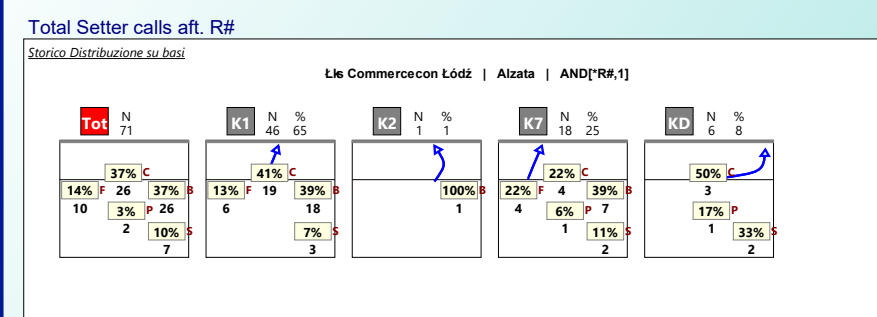

Storico Composizione Stampa - 4. Total Setter Calls aft. R# by Middle Attacker

#### Total Setter calls aft. R#

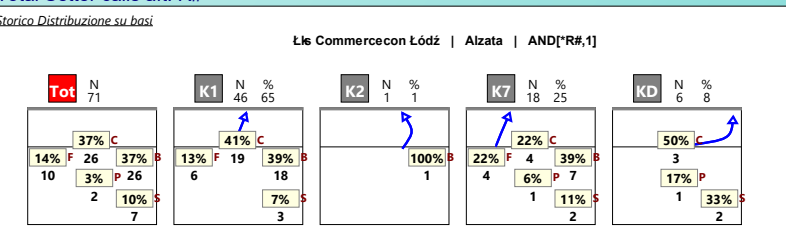

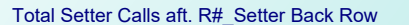

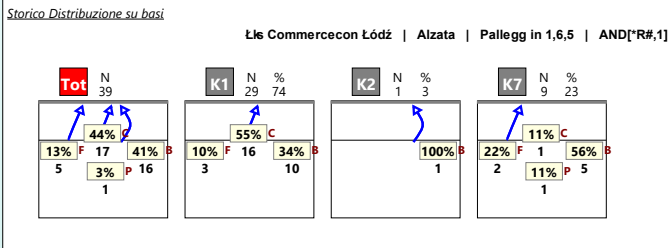

### Total Setter Calls aft. R#\_Middle Blocker 1 (rotations 5-4-3)

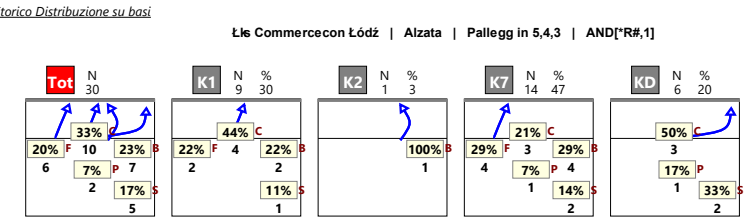

### Total Setter Calls aft R# Setter Front Row

Storico Distribuzione su basi

Łks Commercecon Łódź | Alzata | Pallegg in 4,3,2 | AND[\*R#,1]

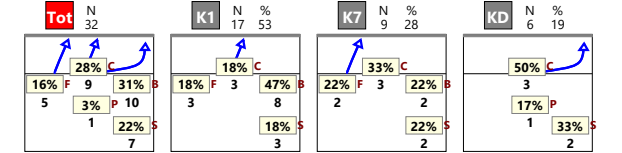

### Total Setter Calls aft. Rec# Middle Blocker 2 (rotation 1-6-2)

Storico Distribuzione su basi

Łks Commercecon Łódź | Alzata | Pallegg in 1,6,2 | AND[\*R#,1]

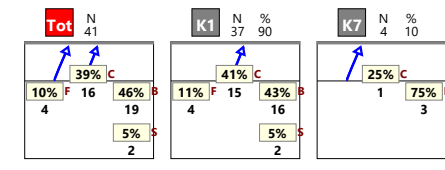

### **INSERIRE SETTORE DI RIFERIMENTO**

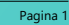

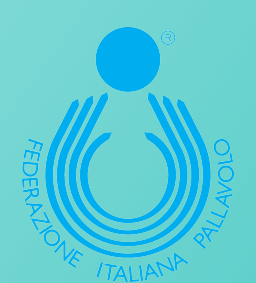

### **Analisi Alzatrici: Analisi Attacco dopo R#**

Storico Composizione Stampa - 1a. Setter Distribution by zone of pass\_Setter Front-Back

### DISTRIBUTION BY ZONE OF RECEPTION SETTER BACK ROW

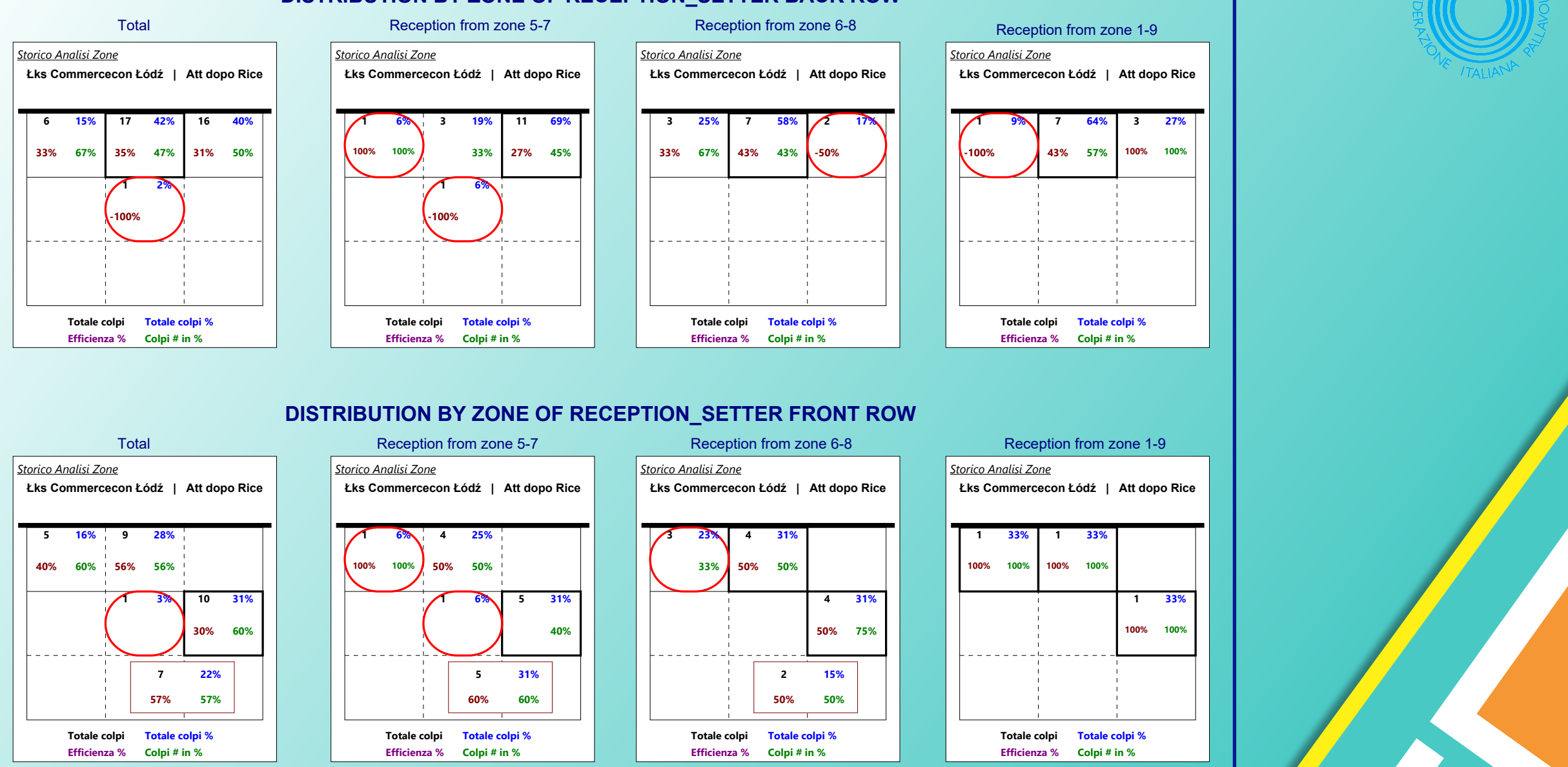

Data Volley 4 Reader - LKS COMMERCECON LODZ

### Analisi Alzatrici: Analisi Attacco dopo R+

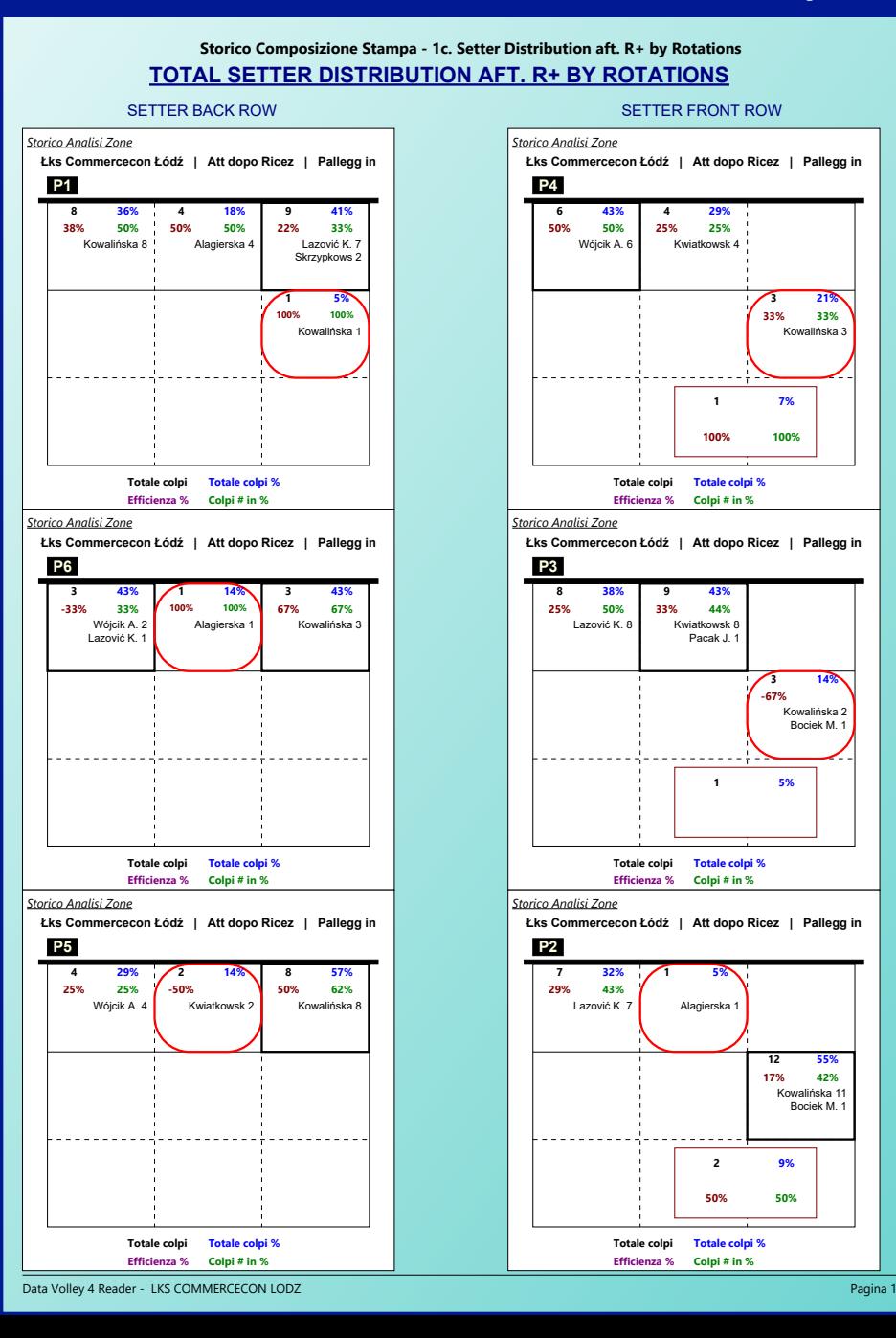

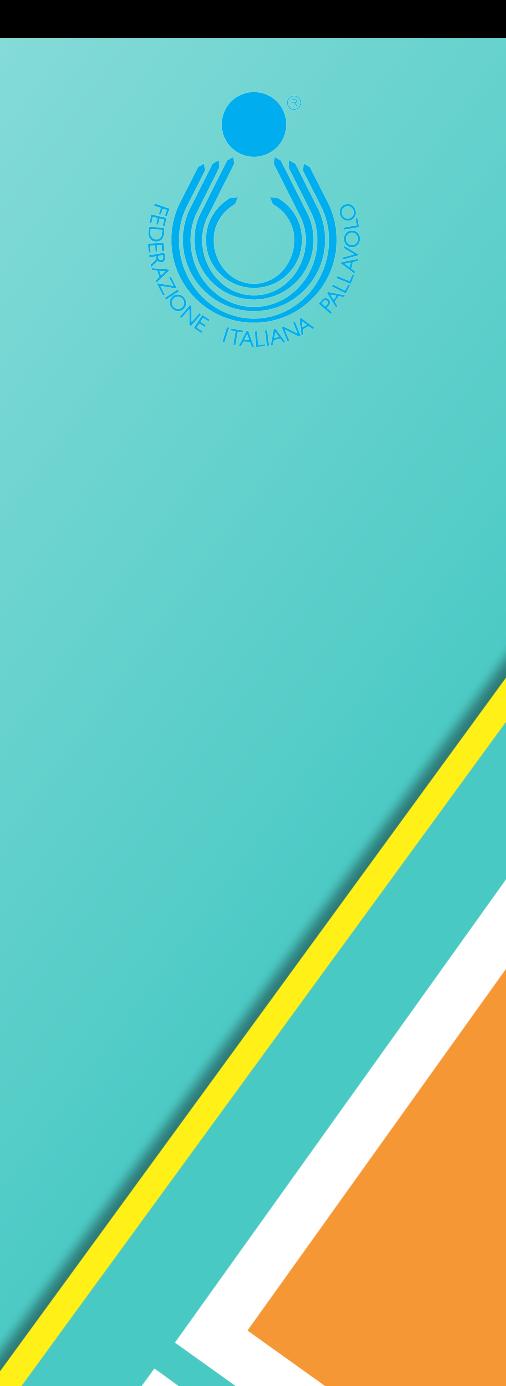

### Analisi Alzatrici: Analisi Attacco dopo R-

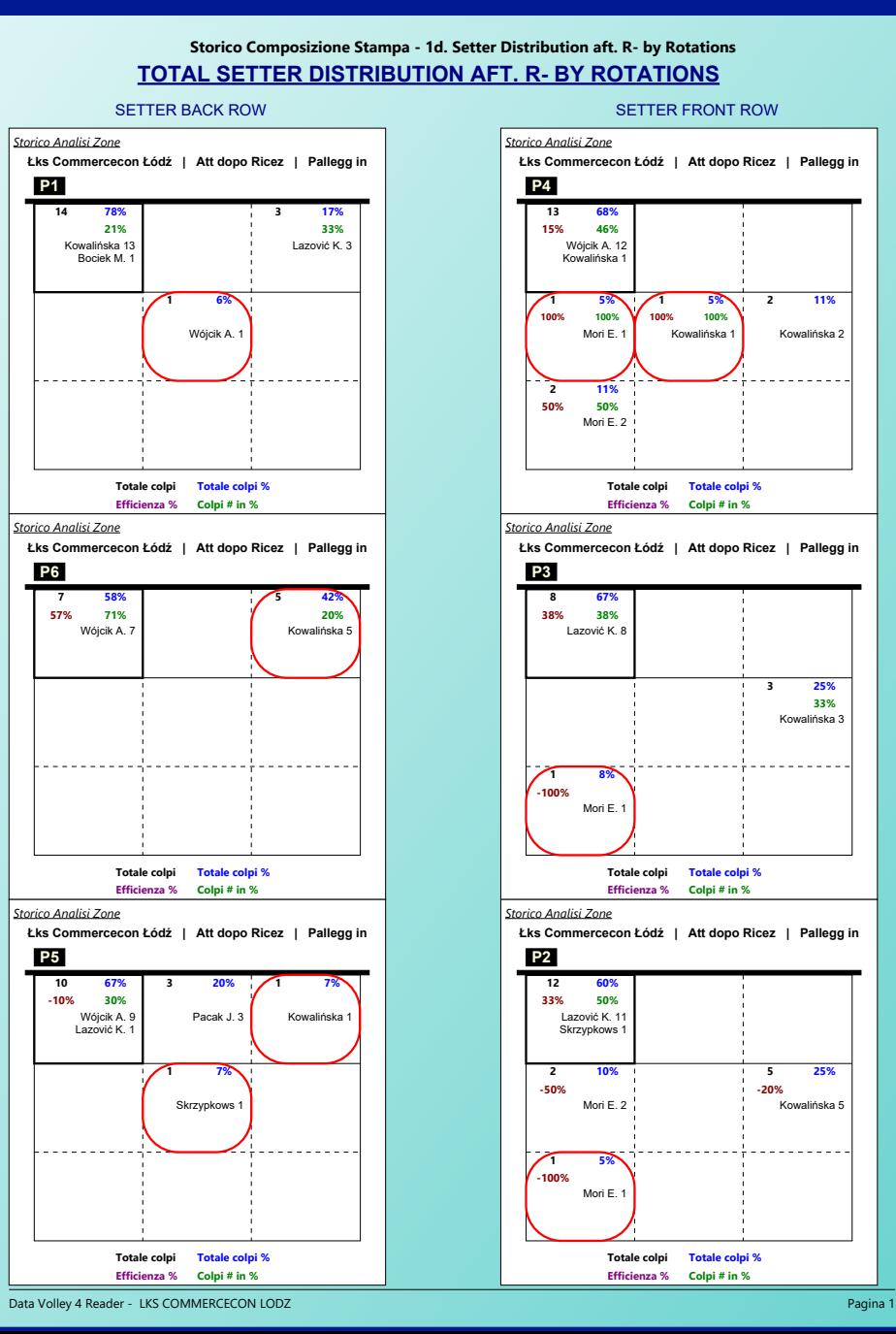

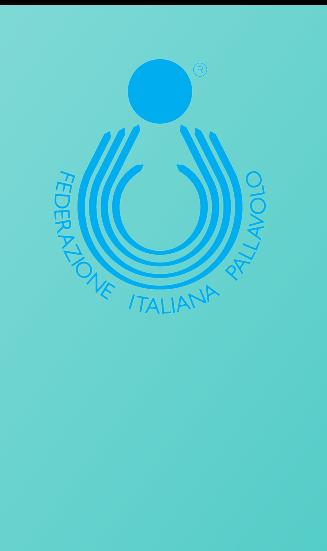

### Analisi Alzatrici: Analisi Attacco dopo Difesa

Pagina 1

Storico Composizione Stampa - 2a. Total Setter Distribution aft. Defense

### TOTAL SETTER DISTRIBUTION AFT. DEFENSE

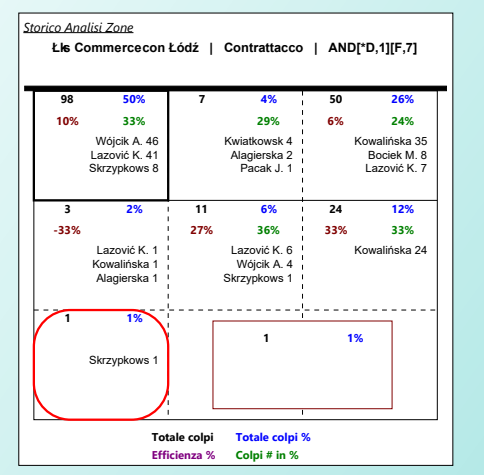

#### WHEN SETTER IS BACK ROW WHEN SETTER IS FRONT ROW Storico Analisi Zone Łis Commercecon Łódź | Contrattacco | Pallegg in 1,6,5 | Łks Commercecon Łódź | Contrattacco | Pallegg in 4,3,2 | 2% 50 46% 50 57% 6% 100% 100% 24% 34% 6% 16%  $-40%$ Wóicik A. 34 Kwiatkowsk 2 Kowalińska 35 Lazović K. 30 Kwiatkowsk 2 Lazović K. 11 Bociek M. 8 Wójcik A. 12 Alagierska 2 Kowalińska 2 Lazović K. Skrzypkows 8 Pacak J. 1 7%  $\overline{23}$ 26% 5% 6 40% 40%  $-100%$ 17% 33% 35% 35% Lazović K 5 Kowalińska Lazović K. Wójcik A. 4 Kowalińska 23 Alagierska 1 Skrzypkows 1<br>Lazović K. 1 . . . . . . .  $196$  $\blacksquare$ Skrzypkows Totale colpi Totale colpi % **Totale colpi Totale colpi %** Efficienza % Colpi # in % Efficienza % Colpi # in %

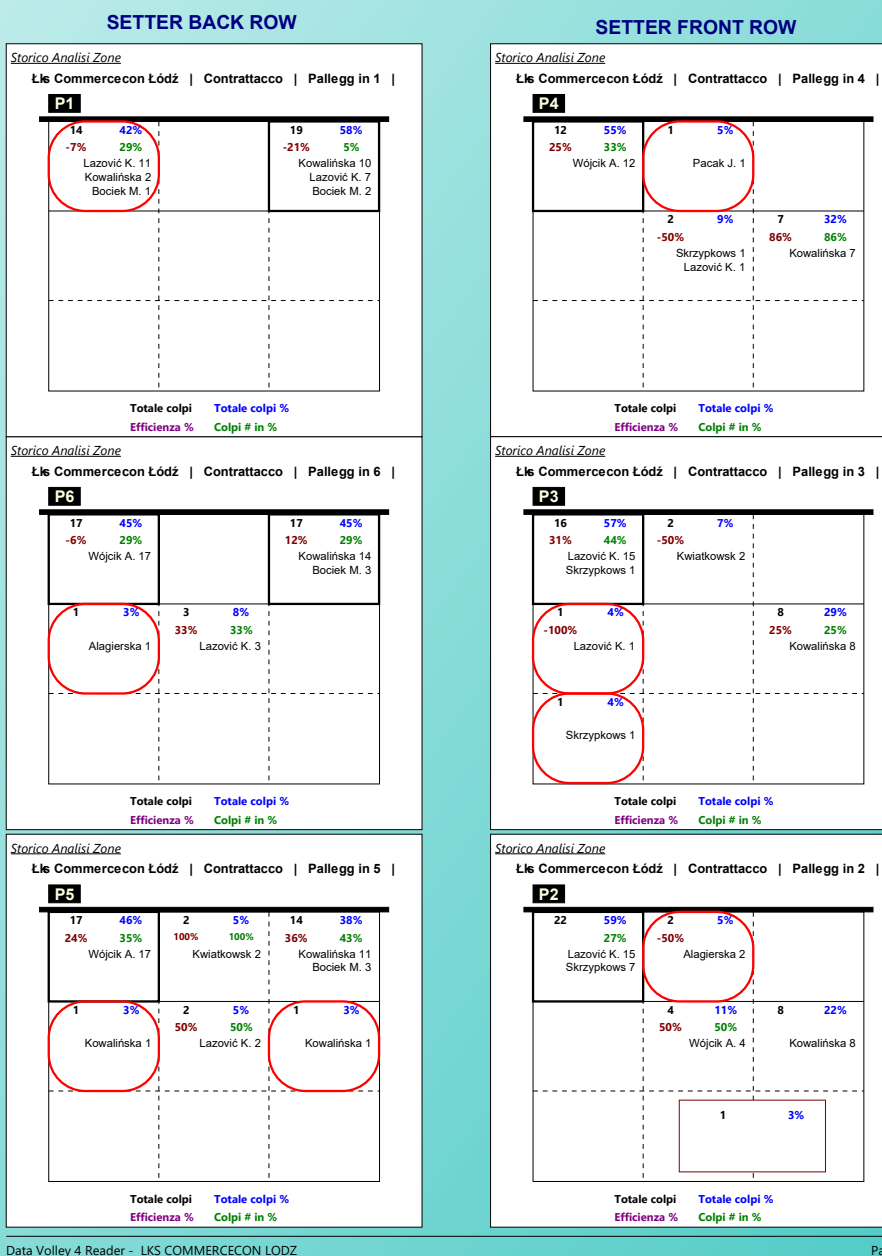

Storico Composizione Stampa - 2b. Setter Distribution aft. Defense by Rotations

Pacak J.

9%

Skrzypkows

Lazović K.

 $\overline{2}$ 

-2

-50%

 $-50%$ 

 $\overline{4}$ 

50%

Alagierska:

11%  $\mathbf{R}$ 22%

50%

Wójcik A. 4

 $\overline{\mathbf{1}}$ 

Kwiatkowsk 2

LEO<sub>o</sub>

32%

3998

29%

Kowalińska 8

Kowalińska 8

Pagina 1

3%

المتمام والمتمام والمتعام

25% 25%

Kowalińska 7

86%

**TOTAL SETTER DISTRIBUTION AFT. DEFENSE BY ROTATIONS** 

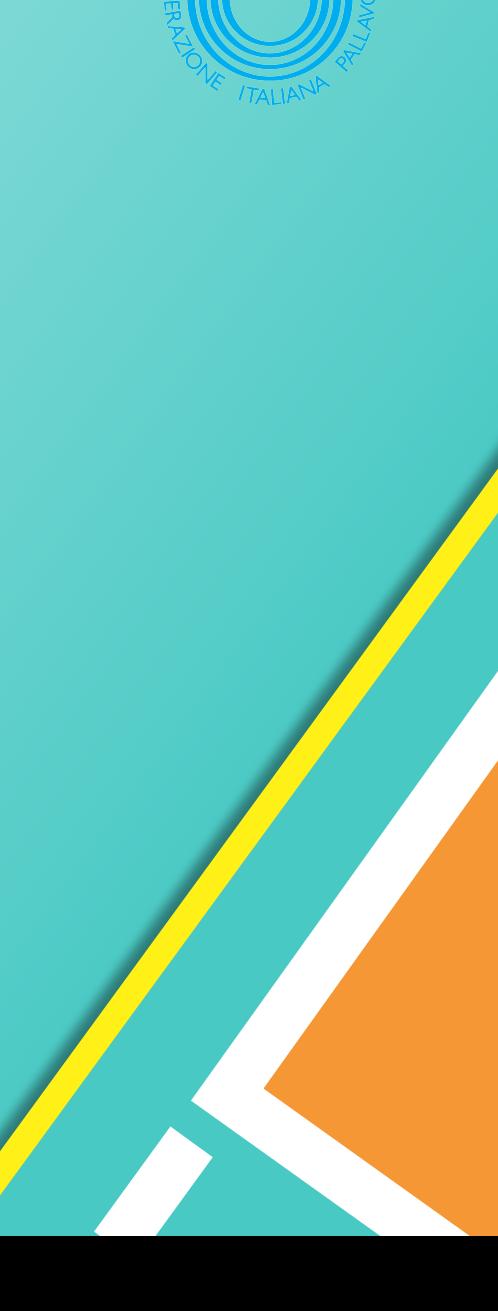

Storico Analisi Zone

48

4%

 $\overline{2}$ 

44%

31%

2%

Kowalińska

### Analisi Alzatrici: Analisi Attacco dopo Difesa

Storico Composizione Stampa - 3. Total Setter Distribution aft. Free Ball

### TOTAL SETTER DISTRIBUTION AFT. FREE BALL

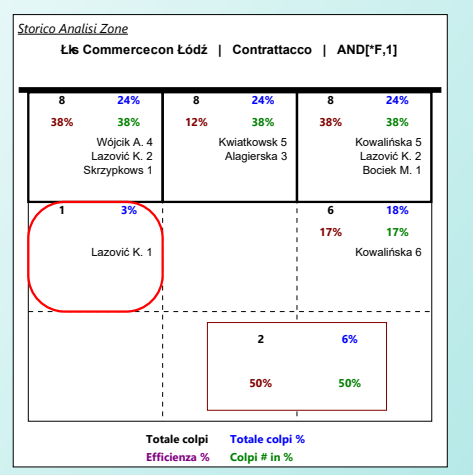

### WHEN SETTER IS FRONT ROW

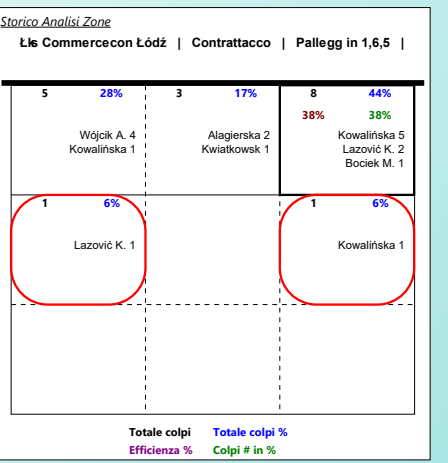

**WHEN SETTER IS BACK ROW** 

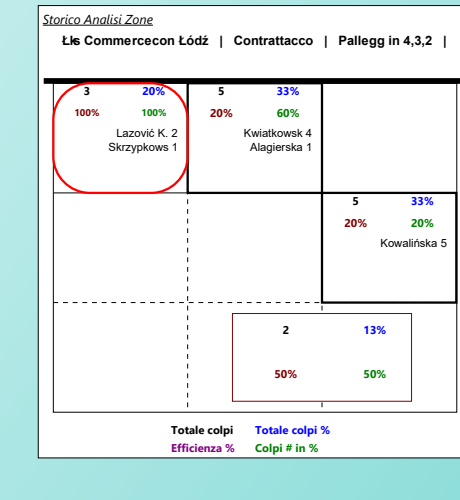

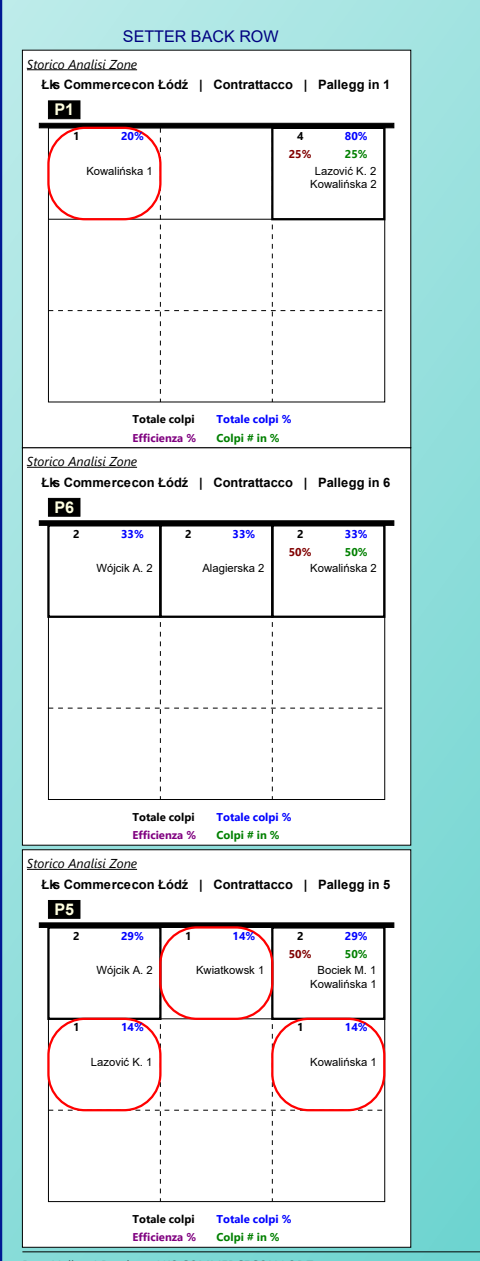

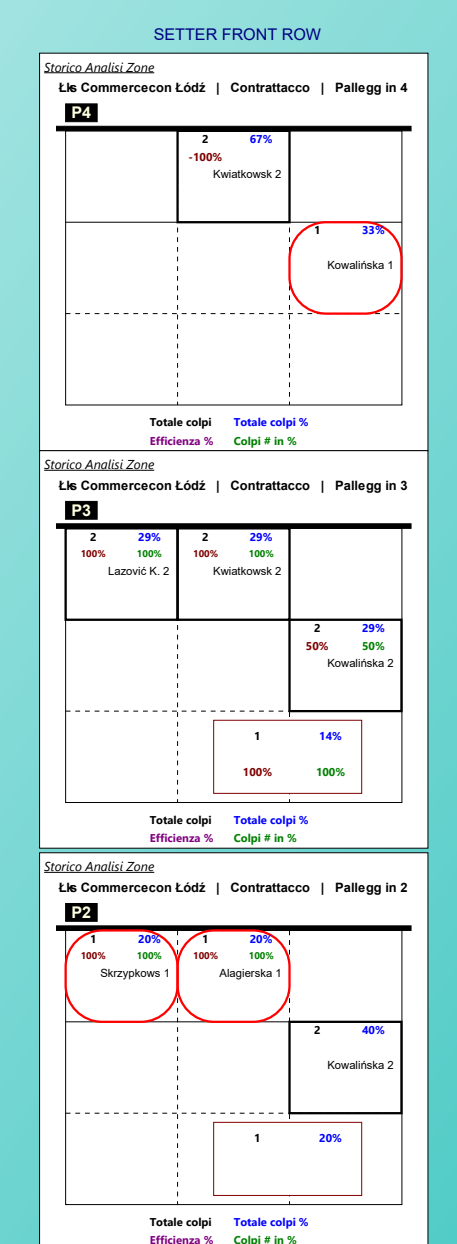

Storico Composizione Stampa - 3b. Setter Distribution aft. Free Ball by Rotations

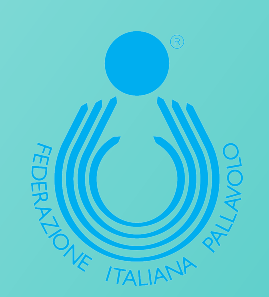

Data Volley 4 Reader - LKS COMMERCECON LODZ

Data Volley 4 Reader - LKS COMMERCECON LODZ

Pagina 1

Pagina 1

## **IL TEMPISMO ESECUTIVO** *DELL'ATTACCO DI PRIMO TEMPO*

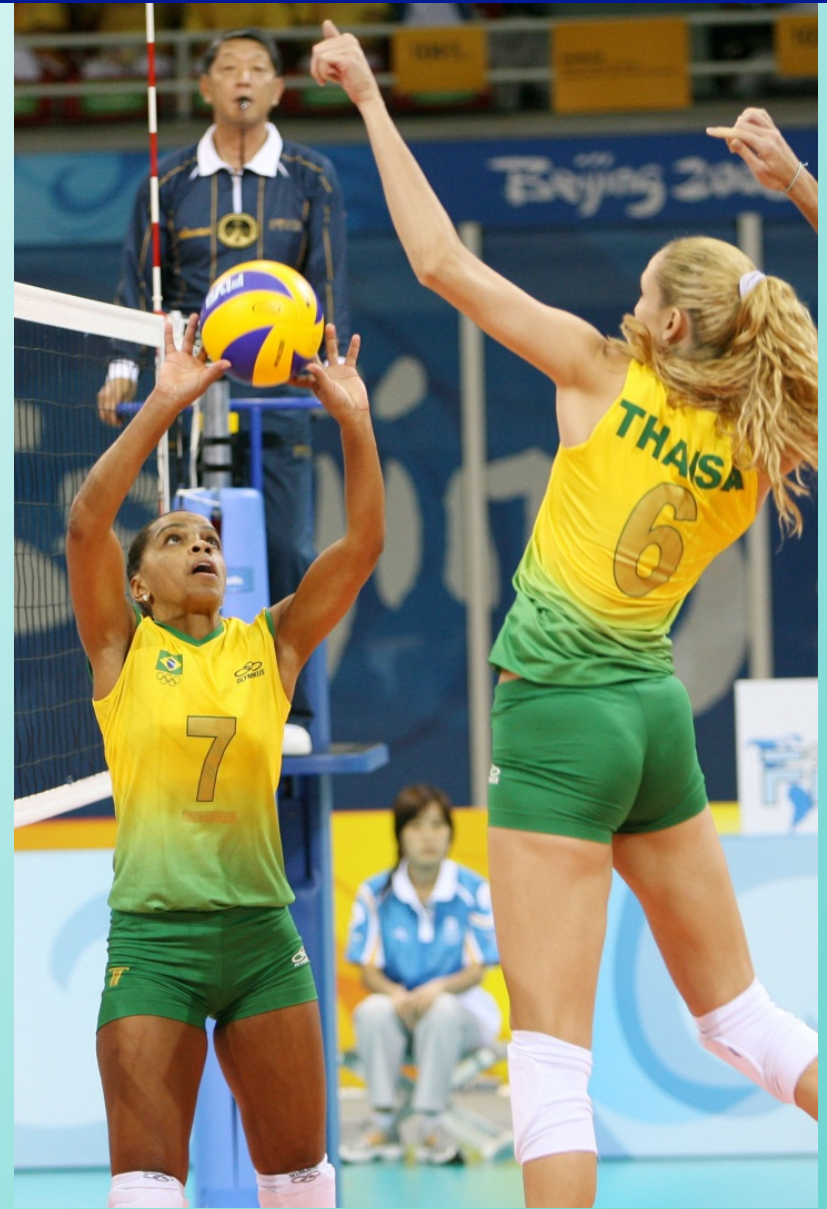

*ATTACCO DOPO RICEZIONE POSITIVA*

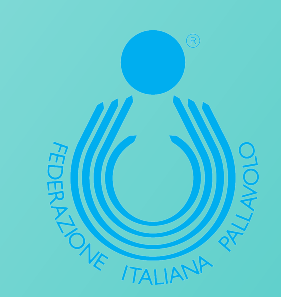

*ATTACCO DOPO RICEZIONE PERFETTA*

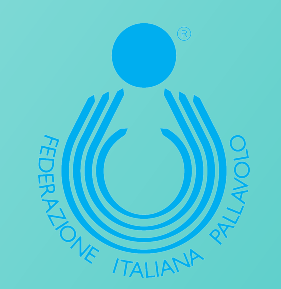

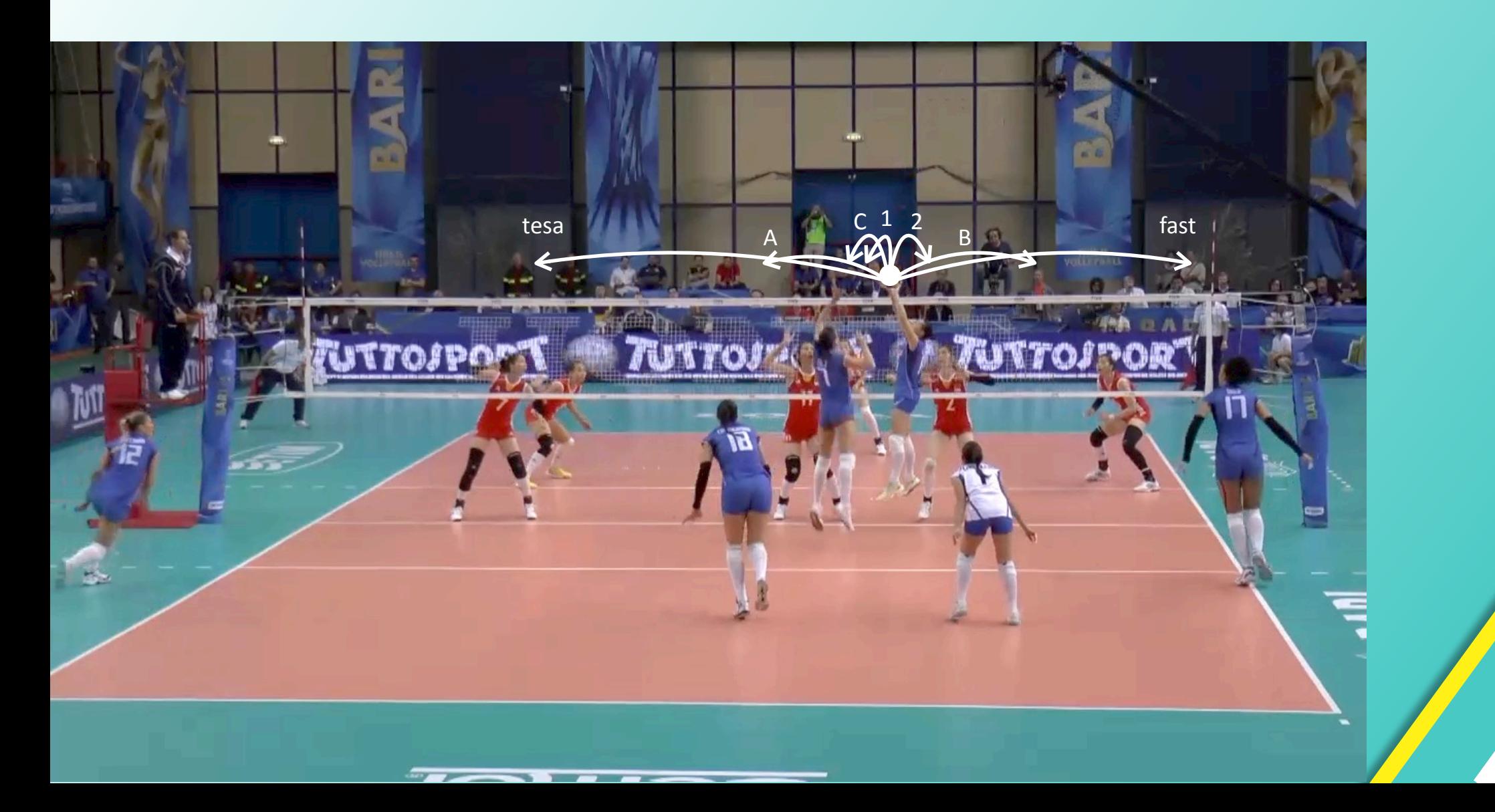

## **IL TEMPISMO ESECUTIVO** *DELL'ATTACCO DI PRIMO TEMPO*

![](_page_19_Picture_1.jpeg)

*giochi che dipendono dalla*  **POSIZIONE DELL'ALZATRICE** 

**giochi eseguiti SEMPRE** *nello*  **STESSO PUNTO DELLA RETE** 

![](_page_20_Picture_0.jpeg)

![](_page_20_Picture_1.jpeg)

![](_page_21_Picture_0.jpeg)

![](_page_22_Picture_0.jpeg)

![](_page_23_Picture_0.jpeg)

![](_page_23_Picture_1.jpeg)

![](_page_24_Picture_0.jpeg)

![](_page_25_Picture_0.jpeg)

## **GIOCHI DI ATTACCO DI PRIMO TEMPO CHE DIPENDONO DALLA POSIZIONE DELL'ALZATRICE**

*veloce avanti* (1)

![](_page_26_Picture_2.jpeg)

### **GIOCHI DI ATTACCO DI PRIMO TEMPO CHE DIPENDONO DALLA POSIZIONE DELL'ALZATRICE**

*veloce dietro (2)*

![](_page_27_Picture_2.jpeg)

### **GIOCHI DI ATTACCO DI PRIMO TEMPO CHE DIPENDONO DALLA POSIZIONE DELL'ALZATRICE**

*veloce dietro spostata(B)*

![](_page_28_Picture_2.jpeg)

![](_page_28_Picture_3.jpeg)

 $tesa(7)$ 

![](_page_29_Picture_2.jpeg)

![](_page_29_Picture_3.jpeg)

![](_page_30_Picture_2.jpeg)

![](_page_30_Picture_3.jpeg)

![](_page_31_Picture_1.jpeg)

![](_page_31_Picture_2.jpeg)

![](_page_31_Picture_3.jpeg)

fast (con Alzatrice spostata)

![](_page_32_Picture_2.jpeg)

## **IL TEMPISMO ESECUTIVO** *DELL'ATTACCO DI PRIMO TEMPO*

![](_page_33_Picture_1.jpeg)

**ATTACCO DOPO RICEZIONE POSITIVA**

![](_page_33_Picture_3.jpeg)

## **ATTACCO DOPO RICEZIONE POSITIVA**

![](_page_34_Figure_1.jpeg)

**SETTORE FORMAZIONE** 

## **POSSEDERE ALMENO UNO O DUE PUNTI DI FORZA**

![](_page_35_Picture_1.jpeg)

## *IL SISTEMA DELLE CHIAMATE*

![](_page_36_Picture_1.jpeg)

**SETTORE FORMAZIONE** 

## COINVOLGERE TUTTE LE ATTACCANTI

![](_page_37_Picture_1.jpeg)

## **L'Alzatrice**

*le scelte nei diversi momenti del set e della gara strategia, tattica e tecnica nell'alto livello*

illa

**FIV3** 

INSERIES IN DERETTORE

![](_page_38_Picture_2.jpeg)